## LOCH UND FALZMARKEN IN WORD EINFÜGEN

am Beispiel Word 2016, zutreffend für Briefe im Format DIN A4

- 1. Öffnen Sie Ihr Word-Dokument oder die Vorlage, in welche Sie die Marken einfügen wollen.
- 2. Im Register "Einfügen" klicken Sie auf "Kopfzeile" → "Kopfzeile bearbeiten". Alternativ können Sie auch im Dokument oder der Vorlage doppelt in den Bereich der Kopfzeile klicken, um diese zur Bearbeitung zu aktivieren.

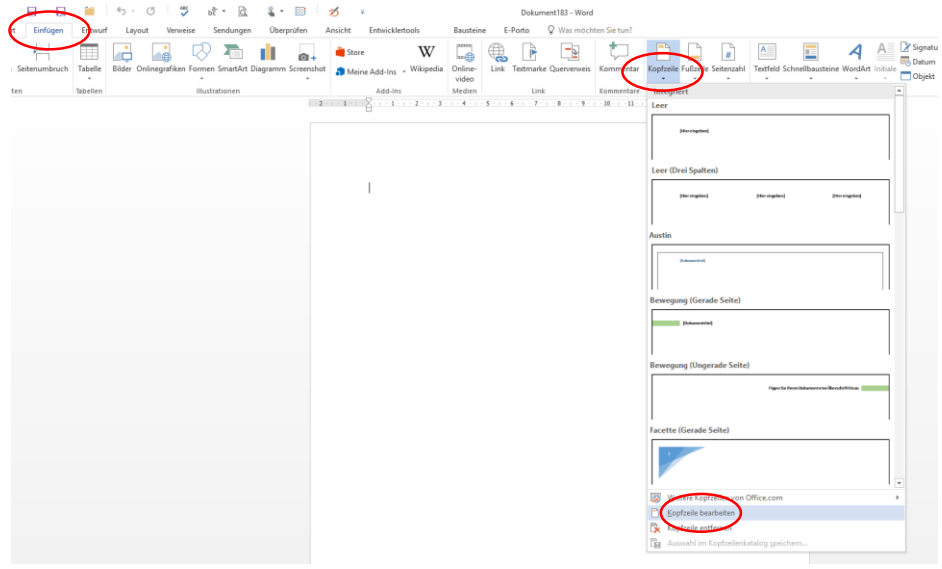

3. Jetzt wählen Sie "Einfügen" $\rightarrow$  "Illustrationen" $\rightarrow$  "Formen" $\rightarrow$  "Linie".

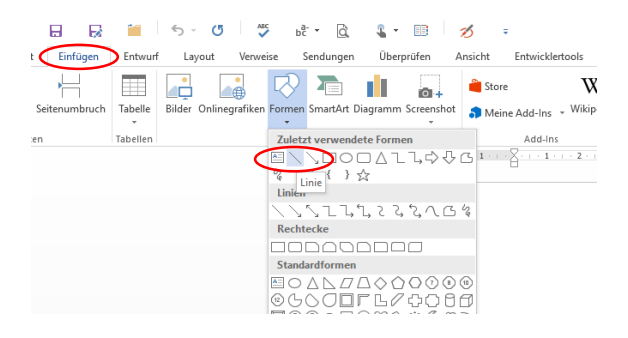

- 4. Ziehen Sie links mit der Maus eine kurze waagerechte Linie. Die Maße spielen keine Rolle, sie werden in den nächsten Schritten angepasst. Wenn Sie beim Ziehen der Linie die Umschalttaste festhalten, wird die Linie garantiert waagerecht.
- 5. Am besten kopieren Sie die Linie, so dass Sie drei Linien haben.
- 6. Markieren Sie die Linien nacheinander.
- 7. Im Register "Zeichentools" $\rightarrow$  "Format" $\rightarrow$  "Größe" stellen Sie als Breite für die beiden Falzmarken 0,3 cm ein, für die Lochmarke 0,6 cm. Die Höhe muss auf 0 cm stehen, dann ist die Linie waagerecht. (Alternativ können Sie die Größe auch in dem Dialogfenster einstellen, welches Sie im nächsten Schritt aufrufen.)

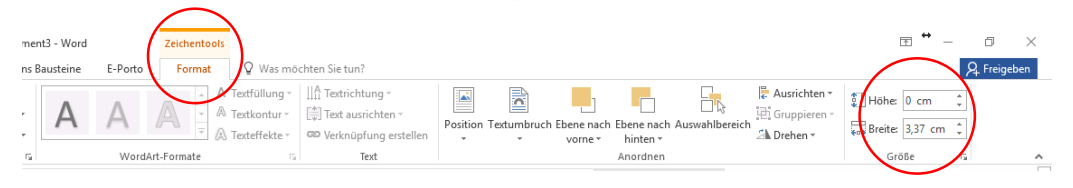

8. Klicken Sie die Marken jeweils mit der rechten Maustaste an und wählen "Weitere Layoutoptionen…".

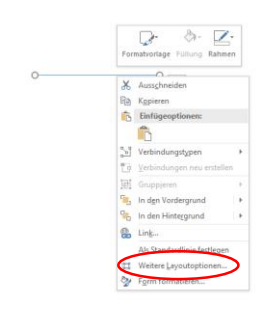

- 9. Hier stellen Sie unter "Position" die "Absolute Position" entsprechend den Maßen in den Tabellen am Ende der Anleitung ein.
- 10. Beachten Sie, dass die absolute Position immer "rechts von Seite" bzw. "unterhalb von Seite" lauten muss.

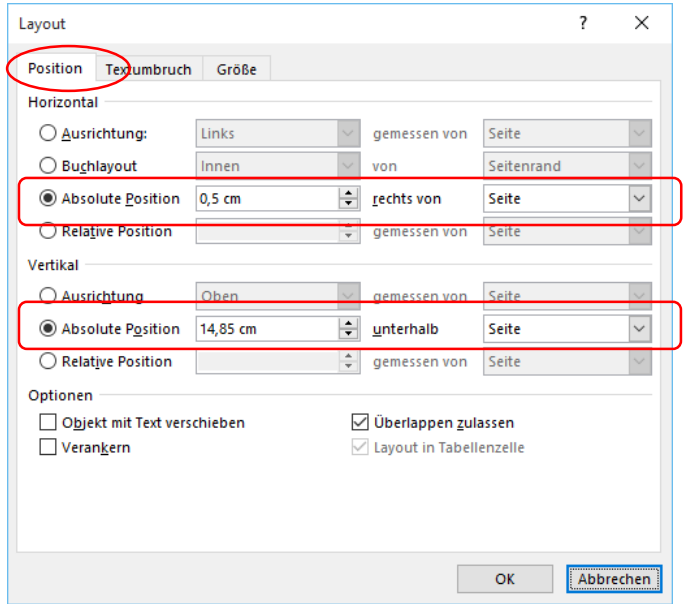

- 11. Jetzt "rutschen" die Marken ganz allein an die richtige Stelle im Dokument.
- 12. Beenden Sie die Bearbeitung der Kopfzeile, indem Sie doppelt in das Dokument klicken oder unter "Kopf- und Fußzeilentools"+"Entwurf" den Befehl "Kopf- und Fußzeile schließen" wählen.

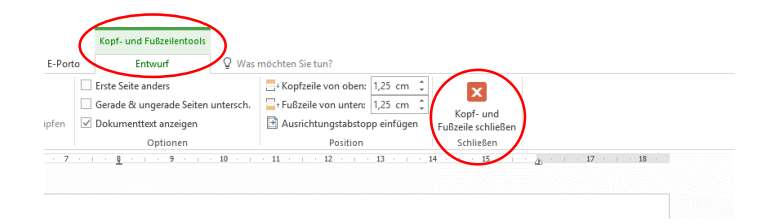

Da die Marken in der Kopfzeile eingefügt wurden, erscheinen sie während der Bearbeitung des Dokuments abgegraut. Durch diese Positionierung können sie auch nicht aus Versehen verändert werden.

Empfehlung: Speichern Sie die Loch- und Falzmarken als Vorlage oder Baustein ab, so haben Sie jederzeit Zugriff auf Ihre Marken.

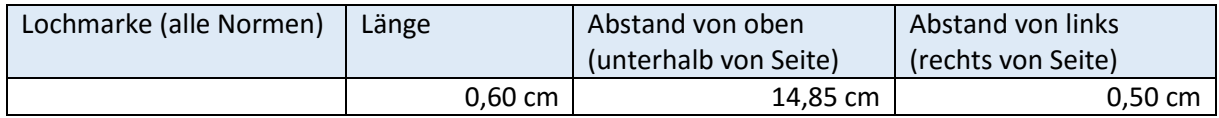

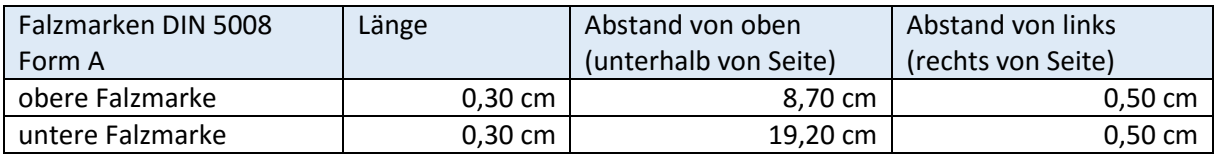

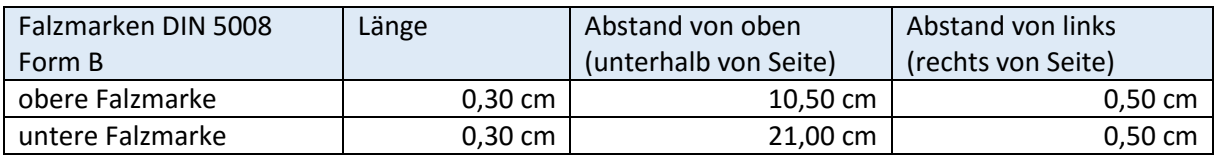

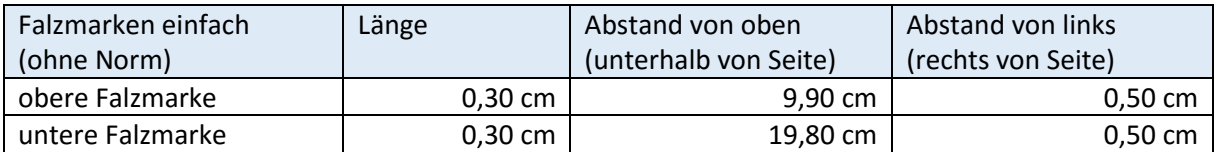